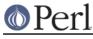

## NAME

perlreref - Perl Regular Expressions Reference

## DESCRIPTION

This is a quick reference to Perl's regular expressions. For full information see *perlre* and *perlop*, as well as the *SEE ALSO* section in this document.

#### **OPERATORS**

= $\sim$  determines to which variable the regex is applied. In its absence,  $_{-}$  is used.

\$var =~ /foo/;

!~ determines to which variable the regex is applied, and negates the result of the match; it returns false if the match succeeds, and true if it fails.

\$var !~ /foo/;

m/pattern/msixpogc searches a string for a pattern match, applying the given options.

```
m Multiline mode - ^ and $ match internal lines
s match as a Single line - . matches \n
i case-Insensitive
x eXtended legibility - free whitespace and comments
p Preserve a copy of the matched string -
   ${^PREMATCH}, ${^MATCH}, ${^POSTMATCH} will be defined.
o compile pattern Once
g Global - all occurrences
c don't reset pos on failed matches when using /g
```

If 'pattern' is an empty string, the last *successfully* matched regex is used. Delimiters other than '/' may be used for both this operator and the following ones. The leading m can be omitted if the delimiter is '/'.

qr/pattern/msixpo lets you store a regex in a variable, or pass one around. Modifiers as for m//, and are stored within the regex.

s/pattern/replacement/msixpogce substitutes matches of 'pattern' with 'replacement'. Modifiers as for m//, with one addition:

e Evaluate 'replacement' as an expression

'e' may be specified multiple times. 'replacement' is interpreted as a double quoted string unless a single-quote (') is the delimiter.

?pattern? is like m/pattern/ but matches only once. No alternate delimiters can be used. Must be reset with reset().

#### **SYNTAX**

| $\setminus$  | Escapes the character immediately following it                  |
|--------------|-----------------------------------------------------------------|
| •            | Matches any single character except a newline (unless /s is     |
| used)        |                                                                 |
| ^            | Matches at the beginning of the string (or line, if /m is used) |
| \$           | Matches at the end of the string (or line, if $/m$ is used)     |
| *            | Matches the preceding element 0 or more times                   |
| +            | Matches the preceding element 1 or more times                   |
| ?            | Matches the preceding element 0 or 1 times                      |
| $\{\ldots\}$ | Specifies a range of occurrences for the element preceding it   |

## Perl

#### Perl version 5.10.0 documentation - perlreref

```
[...] Matches any one of the characters contained within the brackets
(...) Groups subexpressions for capturing to $1, $2...
(?:...) Groups subexpressions without capturing (cluster)
| Matches either the subexpression preceding or following it
\1, \2, \3 ... Matches the text from the Nth group
\g1 or \g{1}, \g2 ... Matches the text from the Nth group
\g-1 or \g{-1}, \g-2 ... Matches the text from the Nth previous group
\g{name} Named backreference
\k<name> Named backreference
\k'name' Named backreference
(?P=name) Named backreference (python syntax)
```

## **ESCAPE SEQUENCES**

These work as in normal strings.

| ∖a        | Alarm (beep)                |
|-----------|-----------------------------|
| \e        | Escape                      |
| ∖f        | Formfeed                    |
| ∖n        | Newline                     |
| \r        | Carriage return             |
| \t        | Tab                         |
| \037      | Any octal ASCII value       |
| \x7f      | Any hexadecimal ASCII value |
| \x{263a}  | A wide hexadecimal value    |
| \cx       | Control-x                   |
| $N{name}$ | A named character           |

```
\l Lowercase next character
```

```
\u Titlecase next character
```

```
L Lowercase until E
```

```
U Uppercase until E
```

- \Q Disable pattern metacharacters until  $\E$
- \E End modification

For Titlecase, see *Titlecase*.

This one works differently from normal strings:

b An assertion, not backspace, except in a character class

## **CHARACTER CLASSES**

[amy] Match 'a', 'm' or 'y' [f-j] Dash specifies "range" [f-j-] Dash escaped or at start or end means 'dash' [^f-j] Caret indicates "match any character \_except\_ these"

The following sequences work within or without a character class. The first six are locale aware, all are Unicode aware. See *perllocale* and *perlunicode* for details.

| \d            | A digit                    |
|---------------|----------------------------|
| ∖D            | A nondigit                 |
| \w            | A word character           |
| $\setminus W$ | A non-word character       |
| \s            | A whitespace character     |
| ∖S            | A non-whitespace character |

# Perl

| ∖h                    | An horizontal white space                            |
|-----------------------|------------------------------------------------------|
| \H                    | A non horizontal white space                         |
| $\setminus v$         | A vertical white space                               |
| $\setminus V$         | A non vertical white space                           |
| ∖R                    | A generic newline $(?>v x0Dx0A)$                     |
|                       |                                                      |
| \C                    | Match a byte (with Unicode, '.' matches a character) |
| /pP                   | Match P-named (Unicode) property                     |
| $p{\dots}$            | Match Unicode property with long name                |
| \PP                   | Match non-P                                          |
| $\mathbb{P}\{\dots\}$ | Match lack of Unicode property with long name        |
| \X                    | Match extended Unicode combining character sequence  |

POSIX character classes and their Unicode and Perl equivalents:

| alnum  | IsAlnum              | Alphanumeric                               |
|--------|----------------------|--------------------------------------------|
| alpha  | IsAlpha              | Alphabetic                                 |
| ascii  | ISASCII              | Any ASCII char                             |
| blank  | IsSpace [ \t]        | Horizontal whitespace (GNU extension)      |
| cntrl  | IsCntrl              | Control characters                         |
| digit  | IsDigit \d           | Digits                                     |
| graph  | IsGraph              | Alphanumeric and punctuation               |
| lower  | IsLower              | Lowercase chars (locale and Unicode aware) |
| print  | IsPrint              | Alphanumeric, punct, and space             |
| punct  | IsPunct              | Punctuation                                |
| space  | IsSpace [\s\ck]      | Whitespace                                 |
|        | IsSpacePerl \s       | Perl's whitespace definition               |
| upper  | IsUpper              | Uppercase chars (locale and Unicode aware) |
| word   | IsWord \w            | Alphanumeric plus _ (Perl extension)       |
| xdigit | IsXDigit [0-9A-Fa-f] | Hexadecimal digit                          |

Within a character class:

| POSIX      | traditional | Unicode      |
|------------|-------------|--------------|
| [:digit:]  | \d          | \p{IsDigit}  |
| [:^digit:] | \D          | $P{IsDigit}$ |

## ANCHORS

All are zero-width assertions.

```
^ Match string start (or line, if /m is used)
$ Match string end (or line, if /m is used) or before newline
\b Match word boundary (between \w and \W)
\B Match except at word boundary (between \w and \w or \W and \W)
\A Match string start (regardless of /m)
\Z Match string end (before optional newline)
\z Match absolute string end
\G Match where previous m//g left off
```

 $\K$  Keep the stuff left of the  $\K$ , don't include it in &

## QUANTIFIERS

Quantifiers are greedy by default -- match the longest leftmost.

Maximal Minimal Possessive Allowed range

#### Perl version 5.10.0 documentation - perlreref

The possessive forms (new in Perl 5.10) prevent backtracking: what gets matched by a pattern with a possessive quantifier will not be backtracked into, even if that causes the whole match to fail.

There is no quantifier {,n} -- that gets understood as a literal string.

## **EXTENDED CONSTRUCTS**

| (?#text)                                                   | A comment                                                                                                    |
|------------------------------------------------------------|----------------------------------------------------------------------------------------------------|
| (?:)                                                       | Groups subexpressions without capturing (cluster)                                                                                                    |
| (?pimsx-imsx:)                                             | Enable/disable option (as per m// modifiers)                                                                                                    |
| (?=)                                                       | Zero-width positive lookahead assertion                                                                                                    |
| (?!)                                                       | Zero-width negative lookahead assertion                                                                                                    |
| (?<=)                                                      | Zero-width positive lookbehind assertion                                                                                                    |
| (? )</td <td>Zero-width negative lookbehind assertion</td> | Zero-width negative lookbehind assertion                                                                                                    |
| (?>)                                                       | Grab what we can, prohibit backtracking                                                                                                    |
| (? )                                                       | Branch reset                                                                                                    |
| (? <name>)</name>                                          | Named capture                                                                                                    |
| (?'name')                                                  | Named capture                                                                                                    |
| (?P <name>)</name>                                         | Named capture (python syntax)                                                                                                    |
| (?{ code })                                                | Embedded code, return value becomes \$^R                                                                                                    |
| (??{ code })                                               | Dynamic regex, return value used as regex                                                                                                    |
| (?N)                                                       | Recurse into subpattern number N                                                                                                    |
| (?-N), (?+N)                                               | Recurse into Nth previous/next subpattern                                                                                                    |
| (?R), (?O)                                                 | Recurse at the beginning of the whole pattern                                                                                                    |
| (?&name)                                                   | Recurse into a named subpattern                                                                                                    |
| (?P>name)                                                  | Recurse into a named subpattern (python syntax)                                                                                                    |
| (?(cond)yes no)                                            |                                                                                                    |
| (?(cond)yes)                                               | Conditional expression, where "cond" can be:<br>(N) subpattern N has matched something<br>( <name>) named subpattern has matched something<br/>('name') named subpattern has matched something<br/>(?{code}) code condition<br/>(R) true if recursing<br/>(RN) true if recursing into Nth subpattern<br/>(R&amp;name) true if recursing into named subpattern<br/>(DEFINE) always false, no no-pattern allowed</name> |
|                                                            |                                                                                                    |

#### VARIABLES

\$\_ Default variable for operators to use \$` Everything prior to matched string \$& Entire matched string \$' Everything after to matched string \${^PREMATCH} Everything prior to matched string \${^MATCH} Entire matched string \${^POSTMATCH} Everything after to matched string

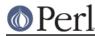

#### Perl version 5.10.0 documentation - perlreref

The use of \$, \$& or \$' will slow down **all** regex use within your program. Consult *perlvar* for @- to see equivalent expressions that won't cause slow down. See also *Devel::SawAmpersand*. Starting with Perl 5.10, you can also use the equivalent variables  $\${^PREMATCH}, \${^MATCH}$  and  $\${^POSTMATCH}$ , but for them to be defined, you have to specify the /p (preserve) modifier on your regular expression.

\$1, \$2 ... hold the Xth captured expr \$+ Last parenthesized pattern match \$^N Holds the most recently closed capture \$^R Holds the result of the last (?{...}) expr @- Offsets of starts of groups. \$-[0] holds start of whole match @+ Offsets of ends of groups. \$+[0] holds end of whole match \$+ Named capture buffers \$- Named capture buffers, as array refs

Captured groups are numbered according to their opening paren.

#### FUNCTIONS

| lc        | Lowercase a string                       |
|-----------|------------------------------------------|
| lcfirst   | Lowercase first char of a string         |
| uc        | Uppercase a string                       |
| ucfirst   | Titlecase first char of a string         |
| pos       | Return or set current match position     |
| quotemeta | Quote metacharacters                     |
| reset     | Reset ?pattern? status                   |
| study     | Analyze string for optimizing matching   |
| split     | Use a regex to split a string into parts |

The first four of these are like the escape sequences L, l, u, and u. For Titlecase, see *Titlecase*.

#### TERMINOLOGY

#### Titlecase

Unicode concept which most often is equal to uppercase, but for certain characters like the German "sharp s" there is a difference.

#### AUTHOR

lain Truskett. Updated by the Perl 5 Porters.

This document may be distributed under the same terms as Perl itself.

#### **SEE ALSO**

- *perlretut* for a tutorial on regular expressions.
- *perlrequick* for a rapid tutorial.
- *perlre* for more details.
- *perlvar* for details on the variables.
- *perlop* for details on the operators.
- *perlfunc* for details on the functions.
- *perlfaq6* for FAQs on regular expressions.

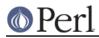

- *perlrebackslash* for a reference on backslash sequences.
- *perlrecharclass* for a reference on character classes.
- The *re* module to alter behaviour and aid debugging.
- "Debugging regular expressions" in peridebug
- *perluniintro, perlunicode, charnames* and *perllocale* for details on regexes and internationalisation.
- *Mastering Regular Expressions* by Jeffrey Friedl (*http://regex.info/*) for a thorough grounding and reference on the topic.

## THANKS

David P.C. Wollmann, Richard Soderberg, Sean M. Burke, Tom Christiansen, Jim Cromie, and Jeffrey Goff for useful advice.